Subject: looking for opinions for host server hardware setup Posted by [zogthegreat](https://new-forum.openvz.org/index.php?t=usrinfo&id=3576) on Tue, 15 Sep 2009 01:33:23 GMT [View Forum Message](https://new-forum.openvz.org/index.php?t=rview&th=7919&goto=37469#msg_37469) <> [Reply to Message](https://new-forum.openvz.org/index.php?t=post&reply_to=37469)

## Hi everyone,

I am looking for opinions for host server hardware setup. Here are my system hardware specs:

motherboard: Tyan S2735 w/ 2x's P4 2.6 memory: 6 gig DDR 2100 ECC HDD: 2 x 40 gig Seagate SATA hard drives HDD: 4 x 500 gig Seagate IDE hard drives on a 3Ware 7500 RAID controller in a RAID 5 configuration NIC's: (on-board) eth0: Intel 82551QM 10/100 eth1: Intel 82546EB Gigabit eth2: Intel 82546EB Gigabit OS: CentOS 5.3 (PAE kernel to address greater than 3 gig of ram)

Planned use:

Host OS will be CentOS 5.3 installed on the 2 x 40 gig SATA's a RAID 1, (mirror), configuration. I have an on-board hardware raid controller on the motherboard, (yes, it is a real hardware RAID, not "fakeraid"). Eth0 will be assigned to it with an ip address of 192.168.x.x.

I want to have several guest machines on this. I intend to create a virtual Samba server and mount my 4 x's 500 gig array from my existing Samba server under that. I would like to assign eth1 to this machine with an ip address of 192.168.x.x.

 I then want to create guest machines for web, email and ftp servers with a virtual reverse proxy server to mange the whole thing, (web side, not Samba). I would then like to assign eth2 to this "side" with an address range of 10.0.x.x.

Everything will be connected to a Smoothwall Express firewall configured in the following manner: eth0, (red) ADSL modem eth1, (green), local area network with ip range of 192.168.x.x eth2, (orange), DMZ with ip range of 10.0.x.x

So, here are my questions:

1: Should I use the default installer formatting or would I be better off manually creating the partitions? I was considering the following:

/boot 100 meg /swap 8 gig (6 gig hardware memory, plus two gig extra) / 5 gig /etc 2 gig

/opt 1 gig /var 1 gig /usr 5 gig /usr/local 2 gig /tmp 2 gig /home 19 gig (approx)

2: Is the manner that I want to setup my NIC:s workable, (i.e. the different ip ranges). Can anyone point me in the direction of websites where I can get a better understanding of how to configure the guest machines NIC's, (yes, I am reading the wiki).

Any suggestions or pointers would be appreciated.

Thanks

zog

Subject: Re: looking for opinions for host server hardware setup Posted by [Paparaciz](https://new-forum.openvz.org/index.php?t=usrinfo&id=3819) on Thu, 24 Sep 2009 19:51:26 GMT [View Forum Message](https://new-forum.openvz.org/index.php?t=rview&th=7919&goto=37540#msg_37540) <> [Reply to Message](https://new-forum.openvz.org/index.php?t=post&reply_to=37540)

my tipical installation for HN is: /boot 100MB / all\_space-swap swap

but i don't use HN for anything more except openvz

about ip's:

in some servers I do following:

net.ipv4.conf.eth0.proxy\_arp = 1 net.ipv4.conf.eth1.proxy  $arp = 1$ and then network will see containers ip addresses

(also my firewall(router) has proxy arp'ing on interfaces for LAN, but i don't know if it's a case)

Subject: Re: looking for opinions for host server hardware setup Posted by [mperkel](https://new-forum.openvz.org/index.php?t=usrinfo&id=1044) on Fri, 25 Sep 2009 03:42:25 GMT [View Forum Message](https://new-forum.openvz.org/index.php?t=rview&th=7919&goto=37547#msg_37547) <> [Reply to Message](https://new-forum.openvz.org/index.php?t=post&reply_to=37547)

I'd do a different hardware configuration. I tend to like Opterons over Intel for servers and I'd get a MB that holds more ram. What you're buying is an odd configuration. You can get quad core

CPUs with 8G ram on a \$75 MB.

Rather than 4 500G drives in Raid 5 (slow) and an expensive controller I would get 4 1T drives and do Raid 10 which is just as fast using what you call fake raid and faster than Raid 5.

Since 1T drives are under \$100 you can save the price of the high dollar controller and run faster and have more storage using Raid 10. I don't think you need Raid 1 for a boot drive. I would just make a small boot partition on the raid 1 array. It would partition each drive as follows:

100m boot 4G swap 4G / rest of the drive /vz

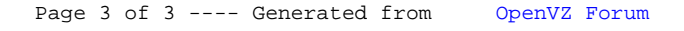